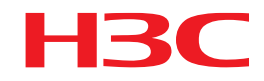

## 商业轻骑兵解决方案

# 中小企业园区网络解决方案

开局指导

新华三技术有限公司 http://www.h3c.com

### 目录

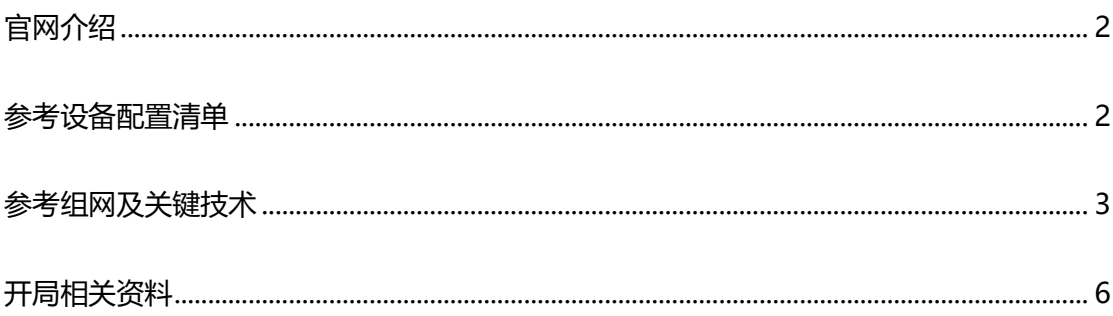

#### <span id="page-1-0"></span>官网介绍

<span id="page-1-1"></span><https://www.h3c.com/business/qy5.htm>

## 参考设备配置清单

为人员规模在 1000 以下的中小企业、创业企业、产业园的办公场景量身打造。整 合有线、无线、安全业务需求,实现出口网关、有线无线管理运维、认证、安全审计、 AC、物联网等功能一体化交付, 功能弹性扩展, 可根据场景化需求灵活组合所需功能, 按功能授权收费。

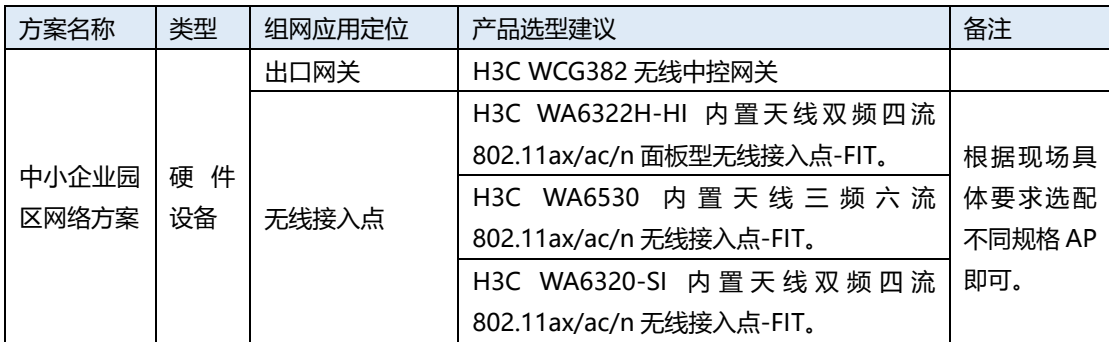

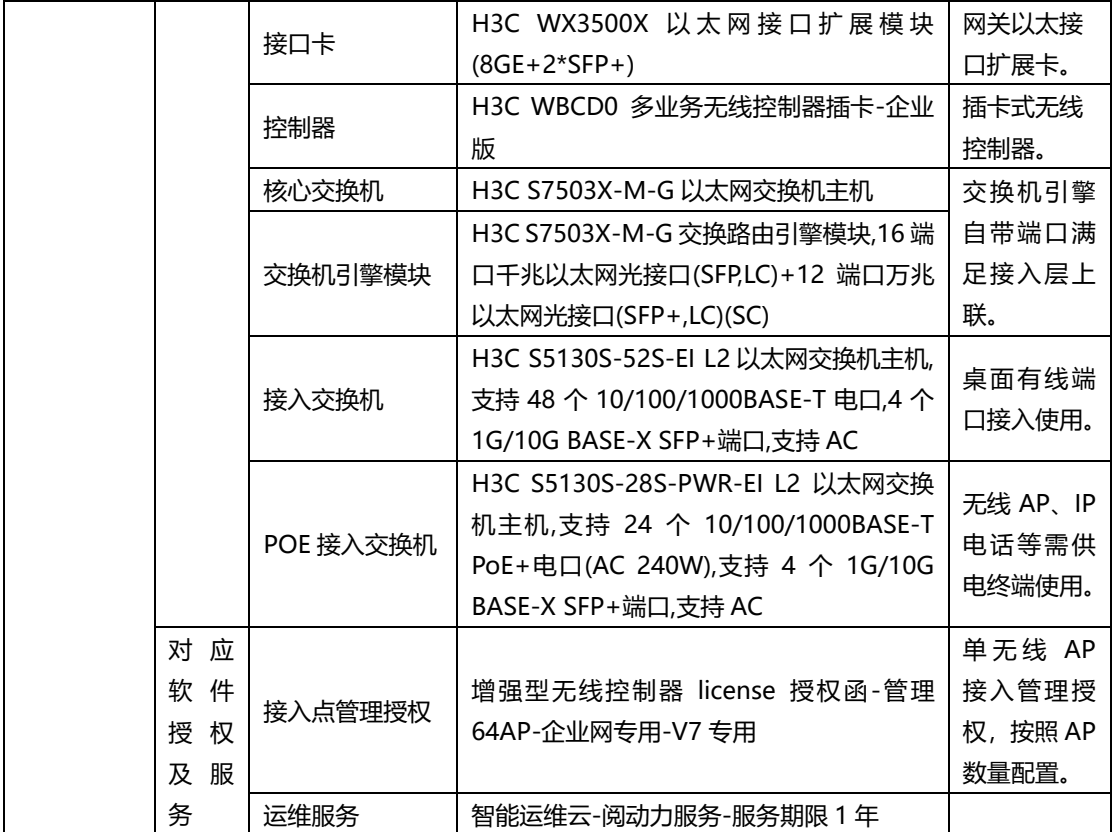

## <span id="page-2-0"></span>参考组网及关键技术

部署方式一: 新建网络环境部署:

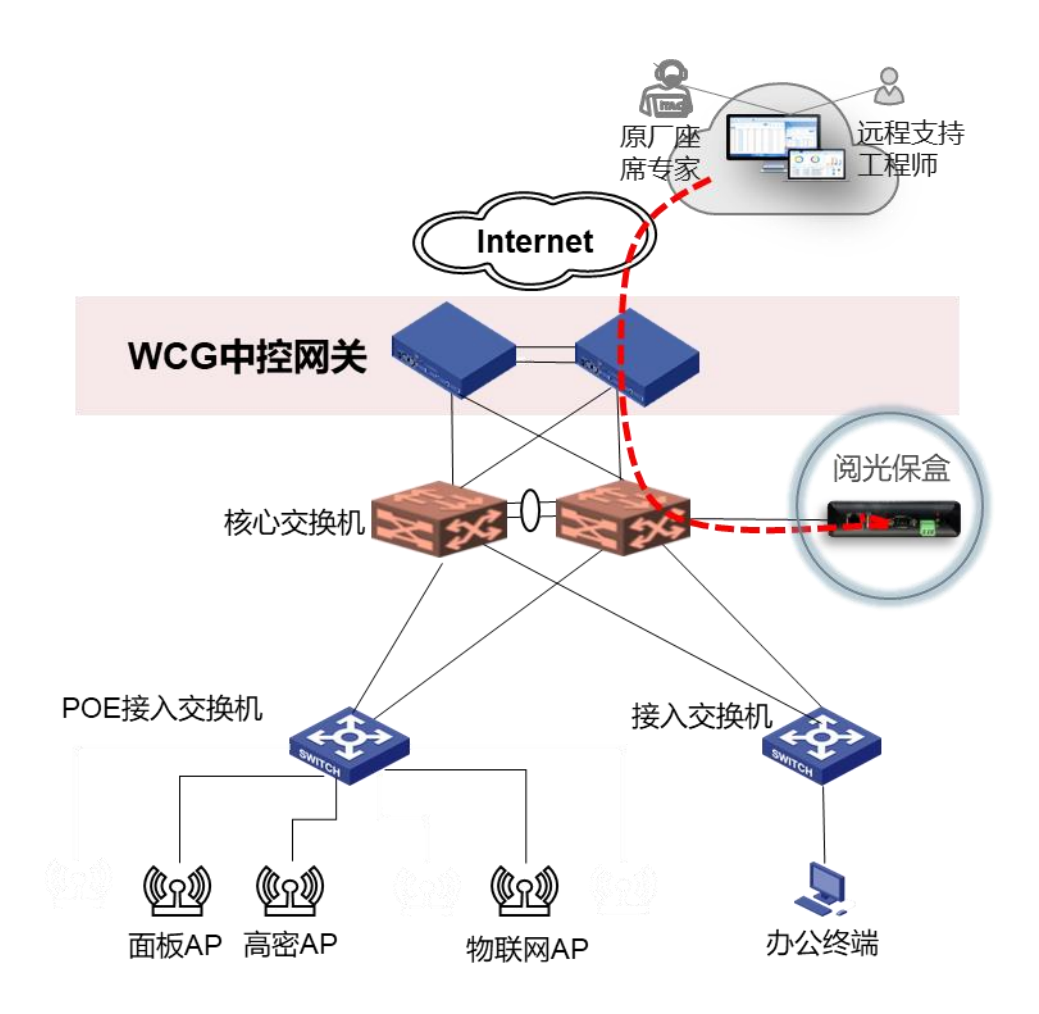

针对新建网络场景, WCG 中控网关可以串接作为出口, 提供 Internet 接入及网络 安全防火墙、上网行为审计,无线控制器等多合一功能。中控网关采用双机部署方式, 为园区提供高可靠的网络使用环境。

网络运维服务通过阅光保盒旁挂在核心交换机侧,提供远程运维云服务,保障网络 持续安全稳定可靠的运行,并简化园区网络的运维流程。

部署方式二:现有网络环境改造:

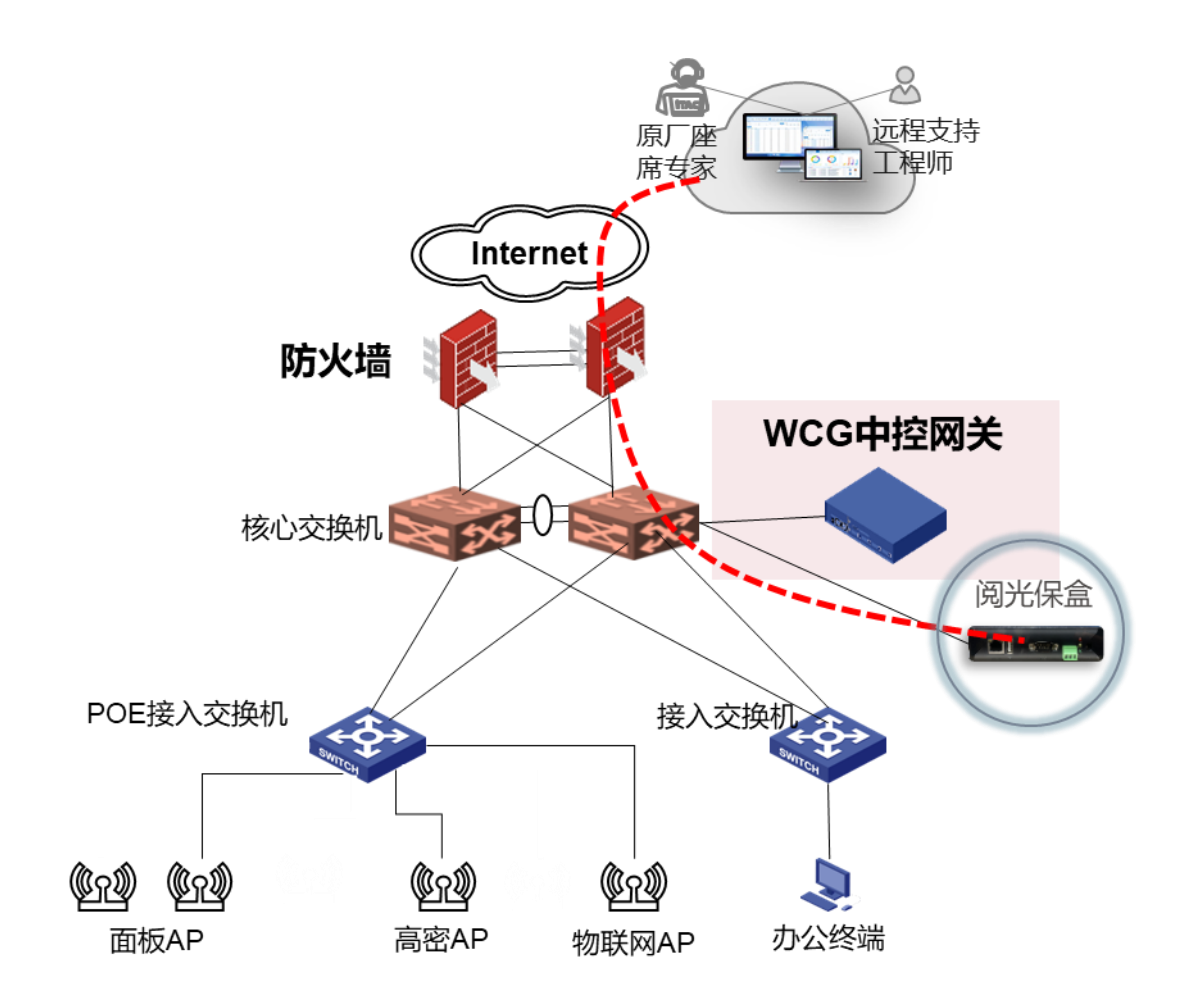

针对现有网络环境中,采用中控网关旁挂在核心交换机侧的部署方式,同时阅光保 盒也旁挂在核心交换机侧。网络出口仍然沿用已有防火墙设备,同时保障出口安全;整 网的上网行为审计、无线控制器、认证、物联网等能力通过 WCG380 中控网关实现。

同样通过阅光保盒提供远程运维云服务,保障网络持续安全稳定可靠的运行,简化 园区网络的运维流程。

## <span id="page-5-0"></span>开局相关资料

#### 安装指导:

1. H3C WCG382 无线中控网关 安装指导-5W102

[https://www.h3c.com/cn/Service/Document\\_Software/Document\\_Center/Wlan](https://www.h3c.com/cn/Service/Document_Software/Document_Center/Wlan/ZKWG/WCG380/Installation/Installation_Manual/H3C_WCG382_IG/) [/ZKWG/WCG380/Installation/Installation\\_Manual/H3C\\_WCG382\\_IG/](https://www.h3c.com/cn/Service/Document_Software/Document_Center/Wlan/ZKWG/WCG380/Installation/Installation_Manual/H3C_WCG382_IG/)

2. H3C 通用机柜及配件安装指导-6W102

[https://www.h3c.com/cn/Service/Document\\_Software/Document\\_Center/Hom](https://www.h3c.com/cn/Service/Document_Software/Document_Center/Home/Security/00-Public/Installation/Installation_Manual/H3C_TYJG_IG_Long/) [e/Security/00-Public/Installation/Installation\\_Manual/H3C\\_TYJG\\_IG\\_Long/](https://www.h3c.com/cn/Service/Document_Software/Document_Center/Home/Security/00-Public/Installation/Installation_Manual/H3C_TYJG_IG_Long/)

3. H3C 设备防雷安装指导手册(V1.02)

[https://www.h3c.com/cn/Service/Document\\_Software/Document\\_Center/Hom](https://www.h3c.com/cn/Service/Document_Software/Document_Center/Home/Public/00-Public/Installation/Installation_Manual/H3C_SBFL_IG_Long/) [e/Public/00-Public/Installation/Installation\\_Manual/H3C\\_SBFL\\_IG\\_Long/](https://www.h3c.com/cn/Service/Document_Software/Document_Center/Home/Public/00-Public/Installation/Installation_Manual/H3C_SBFL_IG_Long/)

#### 典型配置:

- 1. H3C WCG 无线中控网关旁挂部署方案配置举例(E5446P06)-6W100 [https://www.h3c.com/cn/Service/Document\\_Software/Document\\_Center/Wlan](https://www.h3c.com/cn/Service/Document_Software/Document_Center/Wlan/ZKWG/WCG380/Configure/Typical_Configuration_Example/H3C_WCG_E5446P06-182/) [/ZKWG/WCG380/Configure/Typical\\_Configuration\\_Example/H3C\\_WCG\\_E5446P](https://www.h3c.com/cn/Service/Document_Software/Document_Center/Wlan/ZKWG/WCG380/Configure/Typical_Configuration_Example/H3C_WCG_E5446P06-182/) [06-182/](https://www.h3c.com/cn/Service/Document_Software/Document_Center/Wlan/ZKWG/WCG380/Configure/Typical_Configuration_Example/H3C_WCG_E5446P06-182/)
- 2. H3C WCG 无线中控网关自动部署方案配置举例(E5446P06)-6W100 [https://www.h3c.com/cn/Service/Document\\_Software/Document\\_Center/Wlan](https://www.h3c.com/cn/Service/Document_Software/Document_Center/Wlan/ZKWG/WCG380/Configure/Typical_Configuration_Example/H3C_WCG_E5446P06-2657/) [/ZKWG/WCG380/Configure/Typical\\_Configuration\\_Example/H3C\\_WCG\\_E5446P](https://www.h3c.com/cn/Service/Document_Software/Document_Center/Wlan/ZKWG/WCG380/Configure/Typical_Configuration_Example/H3C_WCG_E5446P06-2657/) [06-2657/](https://www.h3c.com/cn/Service/Document_Software/Document_Center/Wlan/ZKWG/WCG380/Configure/Typical_Configuration_Example/H3C_WCG_E5446P06-2657/)

3. H3C WLAN 设备 VLAN 部署指南-6W100

[https://www.h3c.com/cn/Service/Document\\_Software/Document\\_Center/Hom](https://www.h3c.com/cn/Service/Document_Software/Document_Center/Home/Wlan/00-Public/Configure/Typical_Configuration_Example/H3C_WLAN_VLAN-Long/) [e/Wlan/00-](https://www.h3c.com/cn/Service/Document_Software/Document_Center/Home/Wlan/00-Public/Configure/Typical_Configuration_Example/H3C_WLAN_VLAN-Long/)

[Public/Configure/Typical\\_Configuration\\_Example/H3C\\_WLAN\\_VLAN-Long/](https://www.h3c.com/cn/Service/Document_Software/Document_Center/Home/Wlan/00-Public/Configure/Typical_Configuration_Example/H3C_WLAN_VLAN-Long/)

### 用户手册:

1. H3C WCG380 系列无线中控网关 Web 配置指导(E1046P01)-5W101

[https://www.h3c.com/cn/Service/Document\\_Software/Document\\_Center/Wlan](https://www.h3c.com/cn/Service/Document_Software/Document_Center/Wlan/ZKWG/WCG380/Configure/User_Manual/H3C_WCG_web(E1038P04)/)

[/ZKWG/WCG380/Configure/User\\_Manual/H3C\\_WCG\\_web\(E1038P04\)/](https://www.h3c.com/cn/Service/Document_Software/Document_Center/Wlan/ZKWG/WCG380/Configure/User_Manual/H3C_WCG_web(E1038P04)/)

- 2. H3C WCG 系列无线中控网关 ACG 业务组件 Web 配置指导(E6453P01)-5W100 [https://www.h3c.com/cn/Service/Document\\_Software/Document\\_Center/Wlan](https://www.h3c.com/cn/Service/Document_Software/Document_Center/Wlan/ZKWG/WCG380/Configure/User_Manual/H3C_WCG_ACG_WCG(E6453P01)/) [/ZKWG/WCG380/Configure/User\\_Manual/H3C\\_WCG\\_ACG\\_WCG\(E6453P01\)/](https://www.h3c.com/cn/Service/Document_Software/Document_Center/Wlan/ZKWG/WCG380/Configure/User_Manual/H3C_WCG_ACG_WCG(E6453P01)/)
- 3. H3C WCG 系列无线中控网关 IoT 业务组件 Web 配置指导(E1406)-5W100

配置手册: 链接

#### 配置指导

1. H3C WCG380 系列无线中控网关&WX3500X 系列无线控制器 配置指导(E1046P01)- 5W101

[https://www.h3c.com/cn/Service/Document\\_Software/Document\\_Center/Hom](https://www.h3c.com/cn/Service/Document_Software/Document_Center/Home/Wlan/00-Public/Configure/Operation_Manual/H3C_WCG380_WX3500X_CG_E1046P01-1231/) [e/Wlan/00-](https://www.h3c.com/cn/Service/Document_Software/Document_Center/Home/Wlan/00-Public/Configure/Operation_Manual/H3C_WCG380_WX3500X_CG_E1046P01-1231/)

[Public/Configure/Operation\\_Manual/H3C\\_WCG380\\_WX3500X\\_CG\\_E1046P01-](https://www.h3c.com/cn/Service/Document_Software/Document_Center/Home/Wlan/00-Public/Configure/Operation_Manual/H3C_WCG380_WX3500X_CG_E1046P01-1231/)

[1231/](https://www.h3c.com/cn/Service/Document_Software/Document_Center/Home/Wlan/00-Public/Configure/Operation_Manual/H3C_WCG380_WX3500X_CG_E1046P01-1231/)

参考命令

1. H3C WCG380 系列无线中控网关&WX3500X 系列无线控制器 命令参考(E1046P01)-

5W101

[https://www.h3c.com/cn/Service/Document\\_Software/Document\\_Center/Hom](https://www.h3c.com/cn/Service/Document_Software/Document_Center/Home/Wlan/00-Public/Command/Command_Manual/H3C_WCG380_WX3500X_CR_E1046P01-1233/)

[e/Wlan/00-](https://www.h3c.com/cn/Service/Document_Software/Document_Center/Home/Wlan/00-Public/Command/Command_Manual/H3C_WCG380_WX3500X_CR_E1046P01-1233/)

[Public/Command/Command\\_Manual/H3C\\_WCG380\\_WX3500X\\_CR\\_E1046P01-](https://www.h3c.com/cn/Service/Document_Software/Document_Center/Home/Wlan/00-Public/Command/Command_Manual/H3C_WCG380_WX3500X_CR_E1046P01-1233/)

[1233/](https://www.h3c.com/cn/Service/Document_Software/Document_Center/Home/Wlan/00-Public/Command/Command_Manual/H3C_WCG380_WX3500X_CR_E1046P01-1233/)